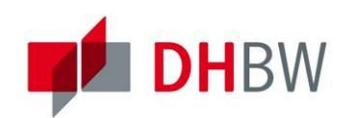

**DHBW Stuttgart** 

## Citrix Workspace Erweiterte Einstellungen

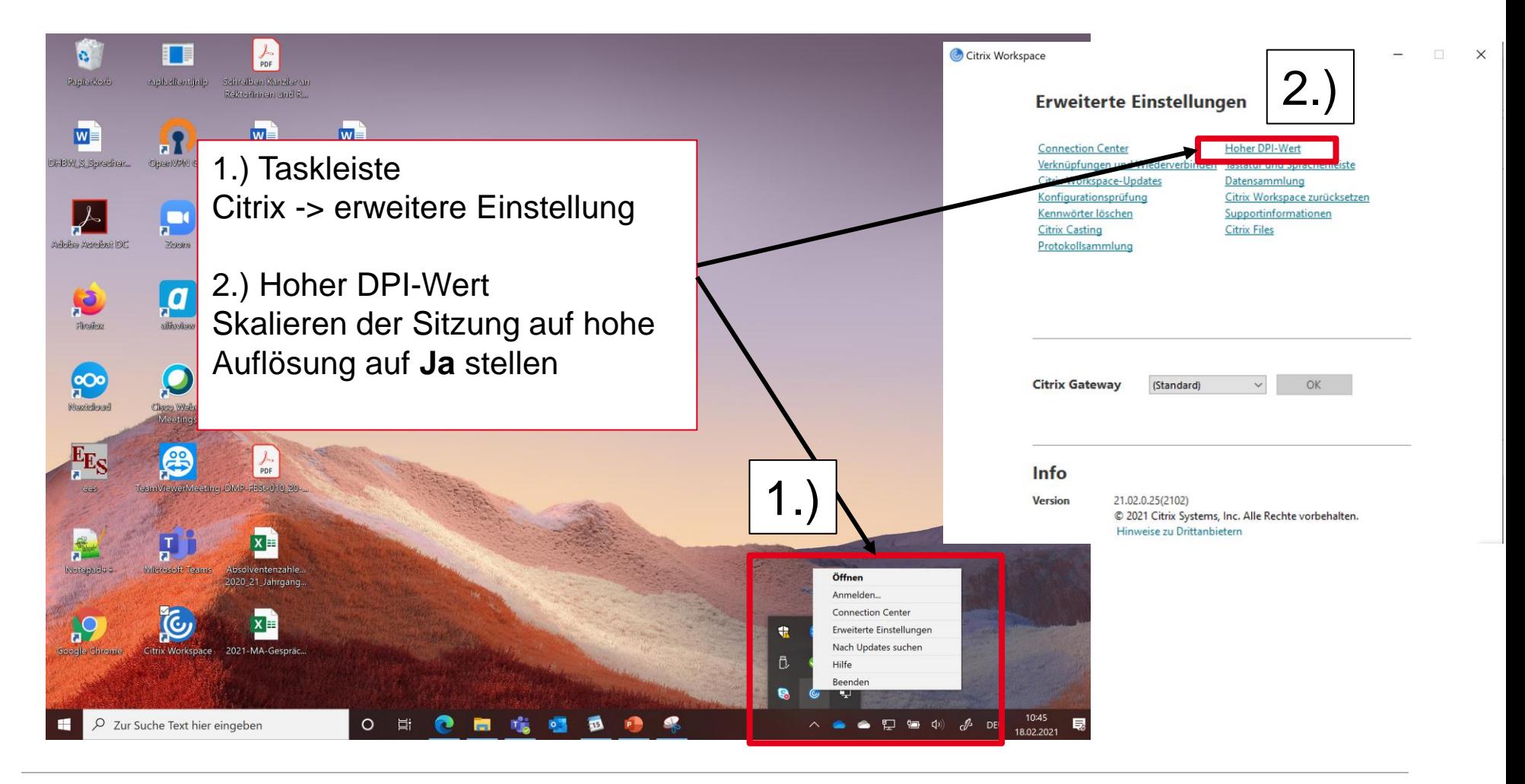

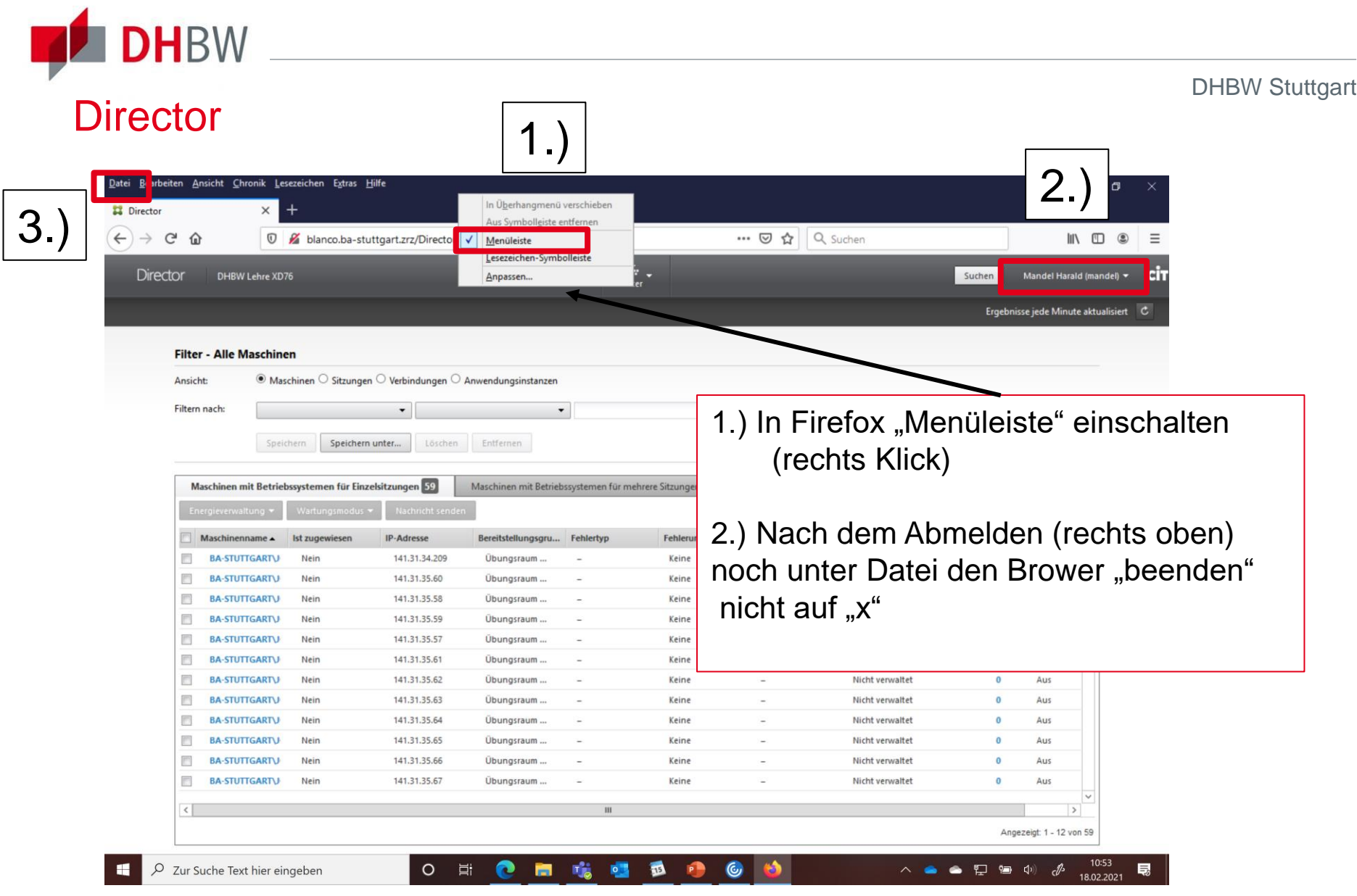